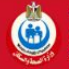

https://visitegypt.gov.eg/

Se vor completa obligatoriu toate căsuțele cu \*

Se va completa pentru fiecare persoană în parte inlcusiv pentru copii!

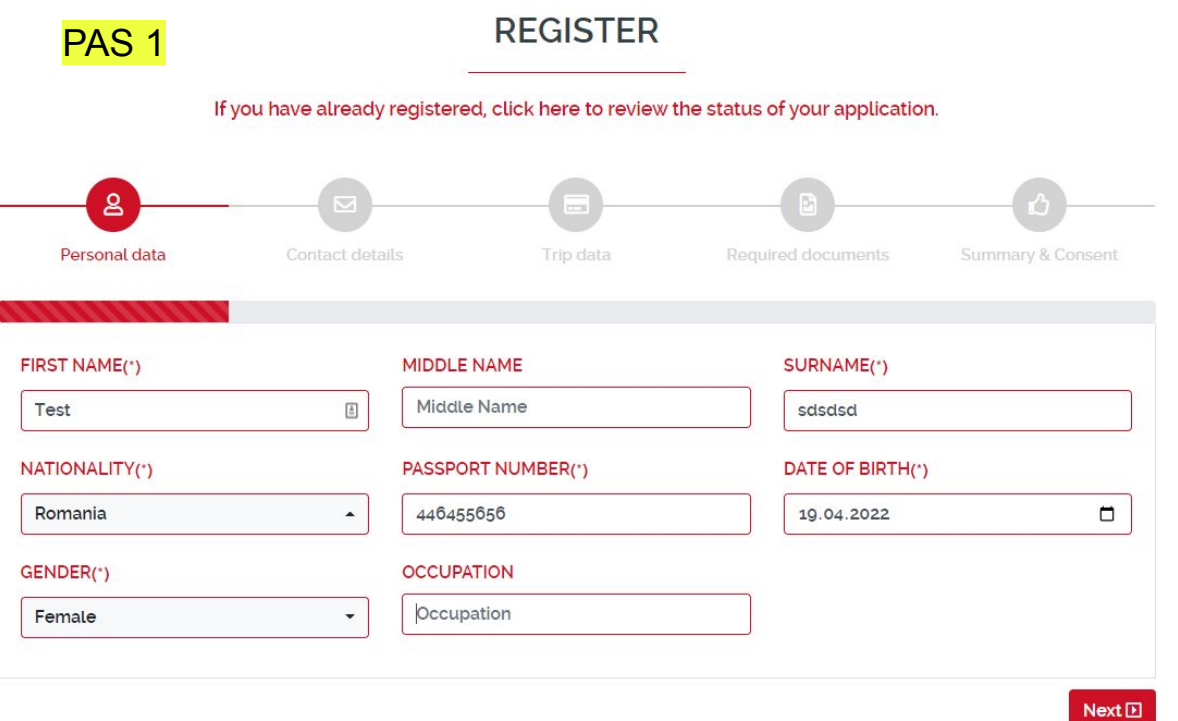

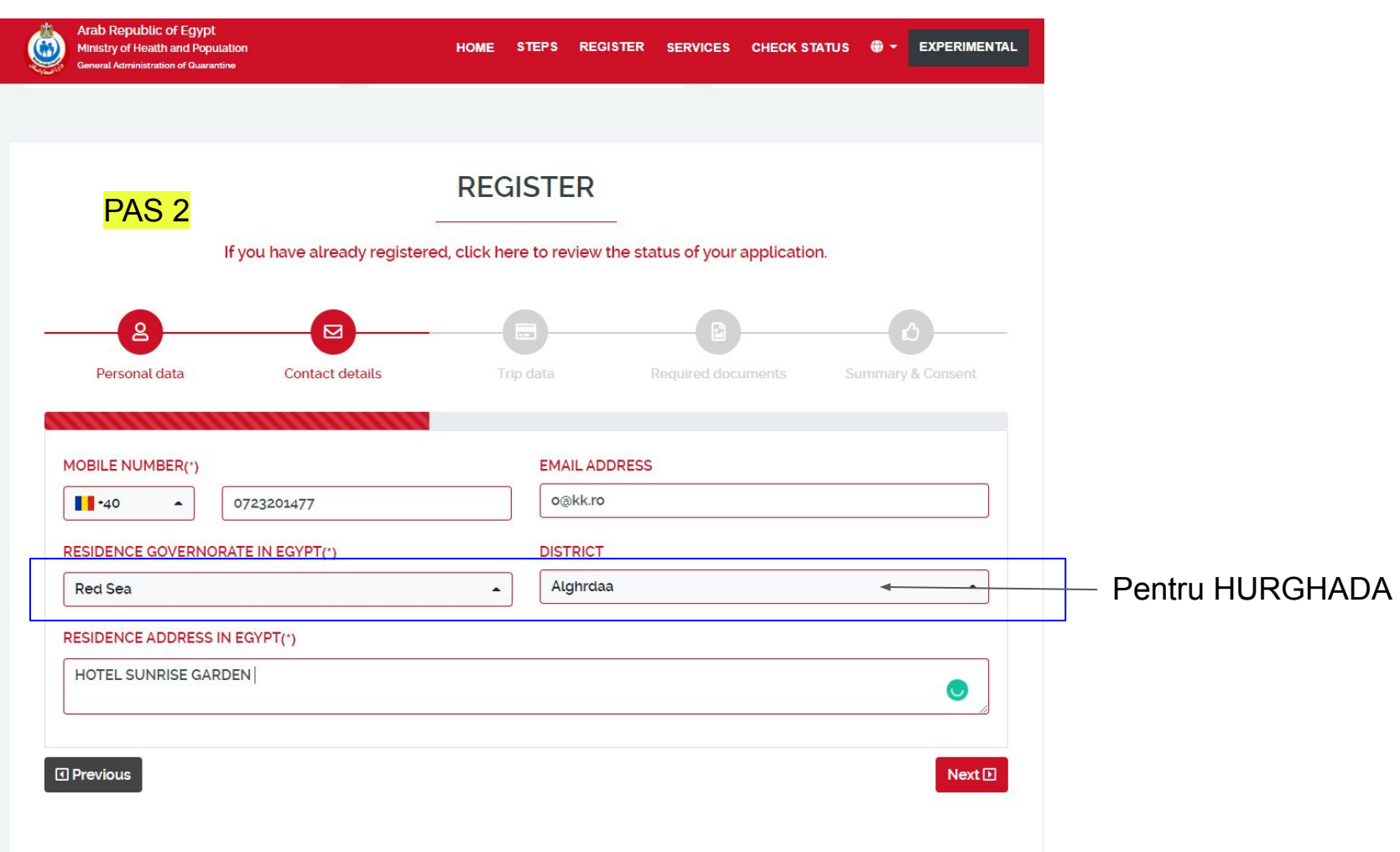

## **REGISTER** PAS<sub>3</sub> If you have already registered, click here to review the status of your application.  $\overline{8}$  $\Box$ a Personal data **Contact details Trip data** Summary & Consent Required documents TRIP TYPE(\*) Air ٠ CARRIER **FLIGHT NUMBER Air Bucharest** krp3483  $\blacksquare$ **DEPARTURE PORT(\*)** DEPARTURE DATE FROM ORIGIN 20.04.2022 09:00:25 Timisoara **ENTRY PORT(\*) ARRIVAL DATE TO EGYPT(\*)** Hurghada International Airport 20.04.2022 09:31:25 IS TRANSIT?(\*) ○ Yes ● No **SEAT NUME** VISIT REASON(\*) Tourism DACĂ NU GĂSIȚI COMPANIA PUTEȚI TRECE AIR BUCHAREST CU NR DE ZBOR DE PE WHICH CITIES YOU W **BILET** Nothing selected ARE YOU COMING IN ( CARRIER **FLIGHT NUMBER** O Yes O No **Air Bucharest** krp3483  $\bullet$ **D** Previous DEPARTURE PORT(\*) DEPARTURE DATE FROM ORIGIN

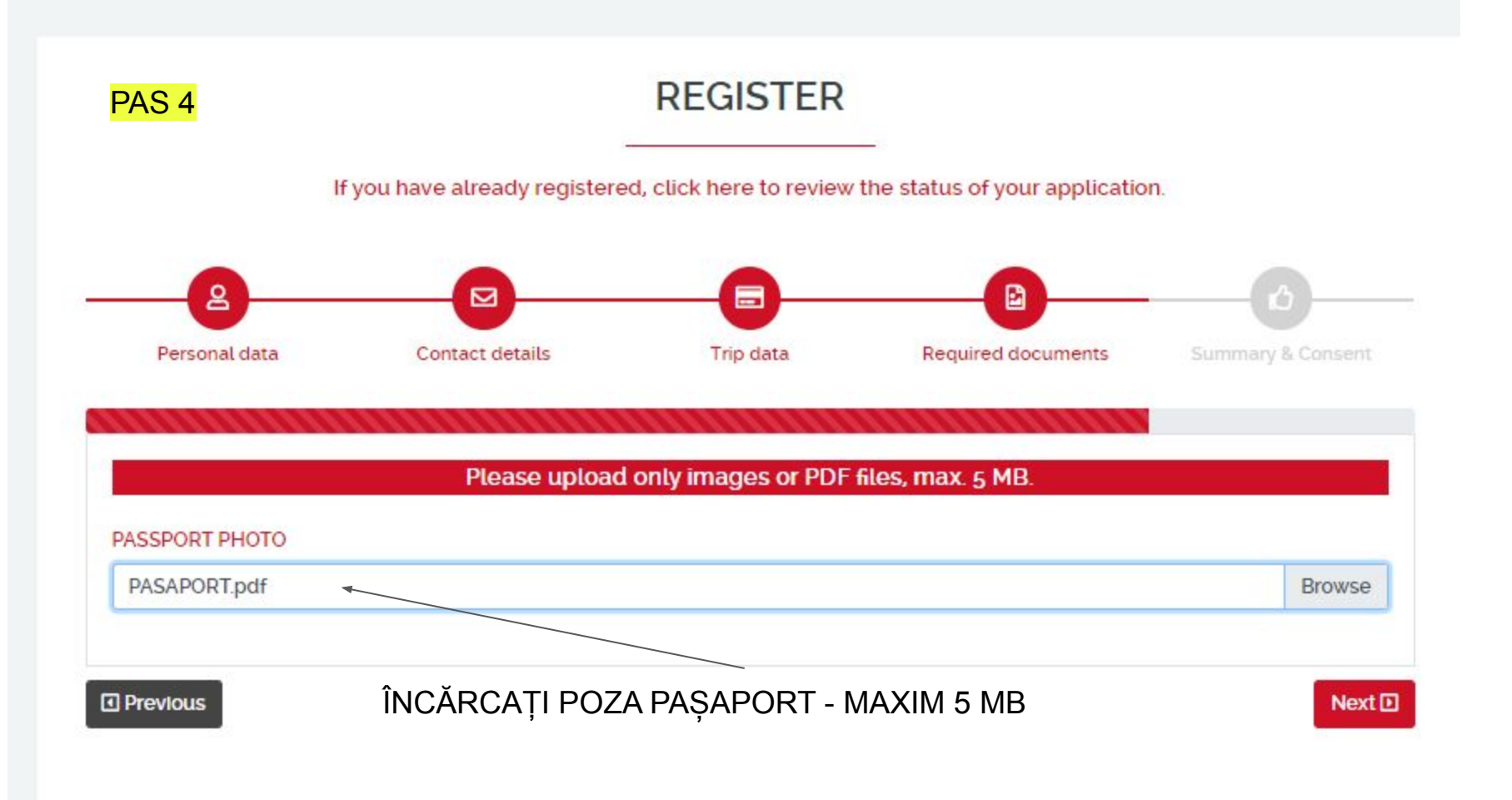

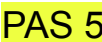

DO YOU SUFFER FROM ANY SYMPTOMS SUCH AS HIGH TEMPERATURE - COUGH - SORE THROAT - SHORTNESS OF BREATH?(\*) ○ Yes ● No

HAVE YOU BEEN IN CONTACT WITH ANYONE WITH COVID-19 IN THE LAST 14 DAYS?(\*)

○ Yes ● No

- 1 IF I FEEL ANY SYMPTOMS OF THE NEW CORONA DISEASE COVID-19, OR IF I CHANGE THE ADDRESS OR PHONE NUMBER MENTIONED ABOVE DURING MY STAY IN EGYPT, I WILL CALL 105.
- IN I DECLARE THAT I HAVE READ AND UNDERSTOOD THE QUESTIONS ABOVE AND THEY HAVE BEEN ANSWERED HONESTLY AND THAT ALL THE INFORMATION LHAVE PROVIDED ABOVE IS CORRECT AND THAT LHAVE NOT BEEN DIAGNOSED RECENTLY WITH A DISEASE (CONTAGIOUS - EPIDEMIC) AND I HAVE NOT HAD CONTACT WITH ANYONE SUSPECTED OR TESTED POSITIVE FOR THIS DISEASE, AND I DID NOT SUFFER FROM ANY SYMPTOMS DURING THE PAST 14 DAYS
- SAVE THE DATA TO FACILITATE THE REGISTRATION PROCESS FOR THE NEXT VISIT?

2 I AGREE TO THE SITE'S PRIVACY POLICY. THE PRIVACY POLICY CAN BE VIEWED THROUGH THE FOLLOWING LINK **PRIVACY POLICY** 

**D** Previous

Confirm **D** 

## **BIFATI CASUTELE**